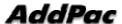

## SIP Call Waiting(Call hold)

| Category | S/W Release Version | Date       |
|----------|---------------------|------------|
| SIP      | 8.10                | June. 2004 |

Call-waiting is implemented with SIP signaling protocol.

When on a call, if a new call comes in, the user hears an audible tone and can switch over to the new user with the Hook-flash button. The first call is put into hold and the second incoming clall is received. To retrieve the first call, press Hook-Flash Button again.

For the gateway with PSTN back-up ports such as AP200, AP1000 and AP160, diable "switch-to-pstn-on-call" and "switch-to-voip-on-call."

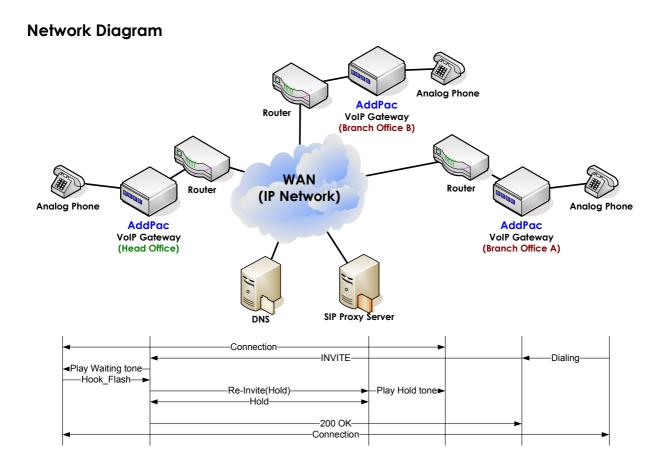

[VoIP Gateway Call-Waiting Feature]

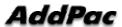

## Commands & Syntax

## Set Call-Waiting

| Step | Command                                | Remark                   |
|------|----------------------------------------|--------------------------|
| 1    | #                                      | Enter APOS Configuration |
|      | # config                               | Mode.                    |
| 2    | (config)# dial-peer voice 0 pots       | Select the pots peer.    |
| 3    | (config-dialpeer-pots-0)# call-waiting | Enable Call-Waiting.     |

## Disable Call-Waiting

| Step | Command                                  | Remark                |
|------|------------------------------------------|-----------------------|
| 1    | (config-voice-port-0/0)# no call-waiting | Disable Call-Waiting. |

Default: disable